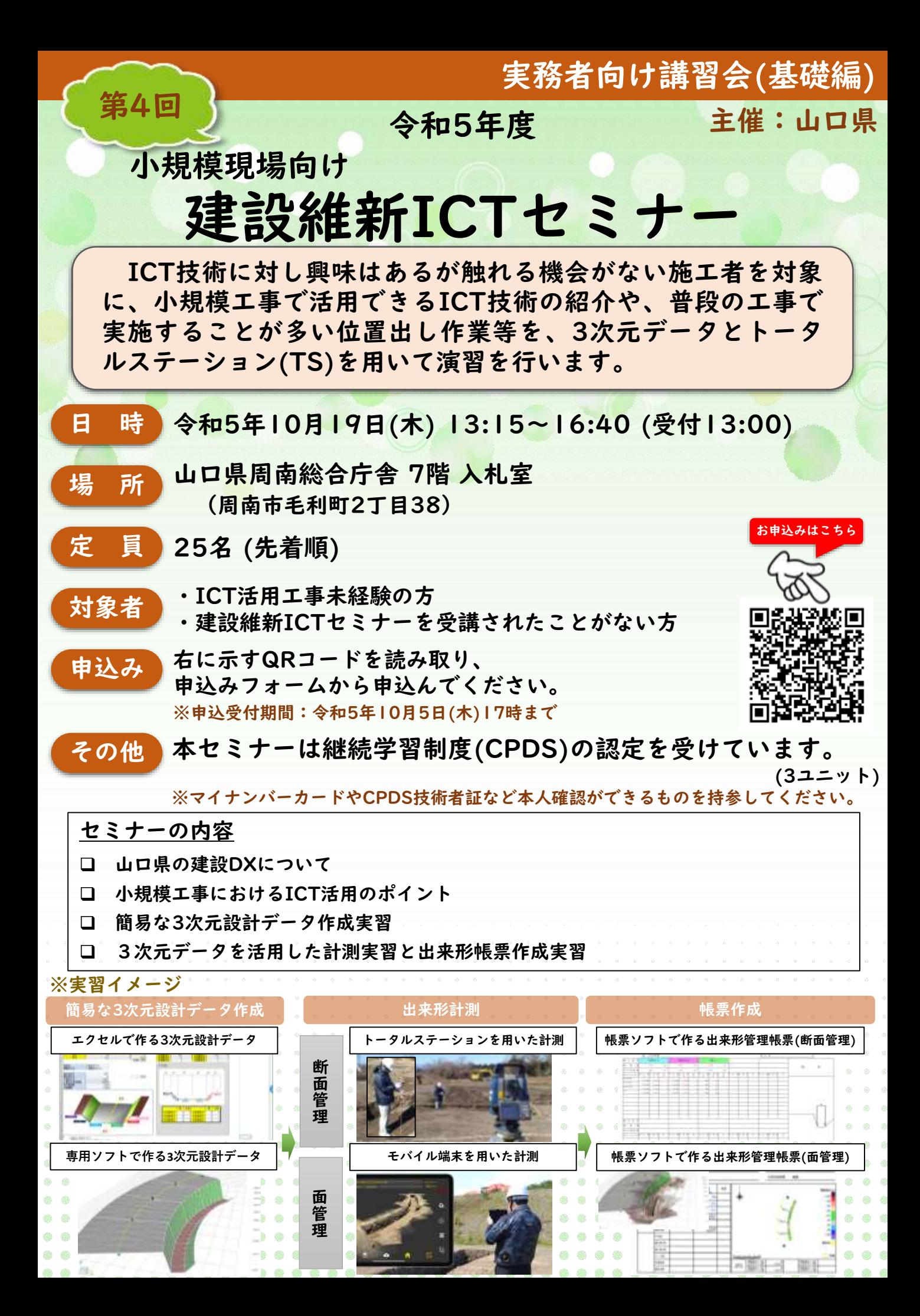

## 講習会スケジュール及び内容(予定)

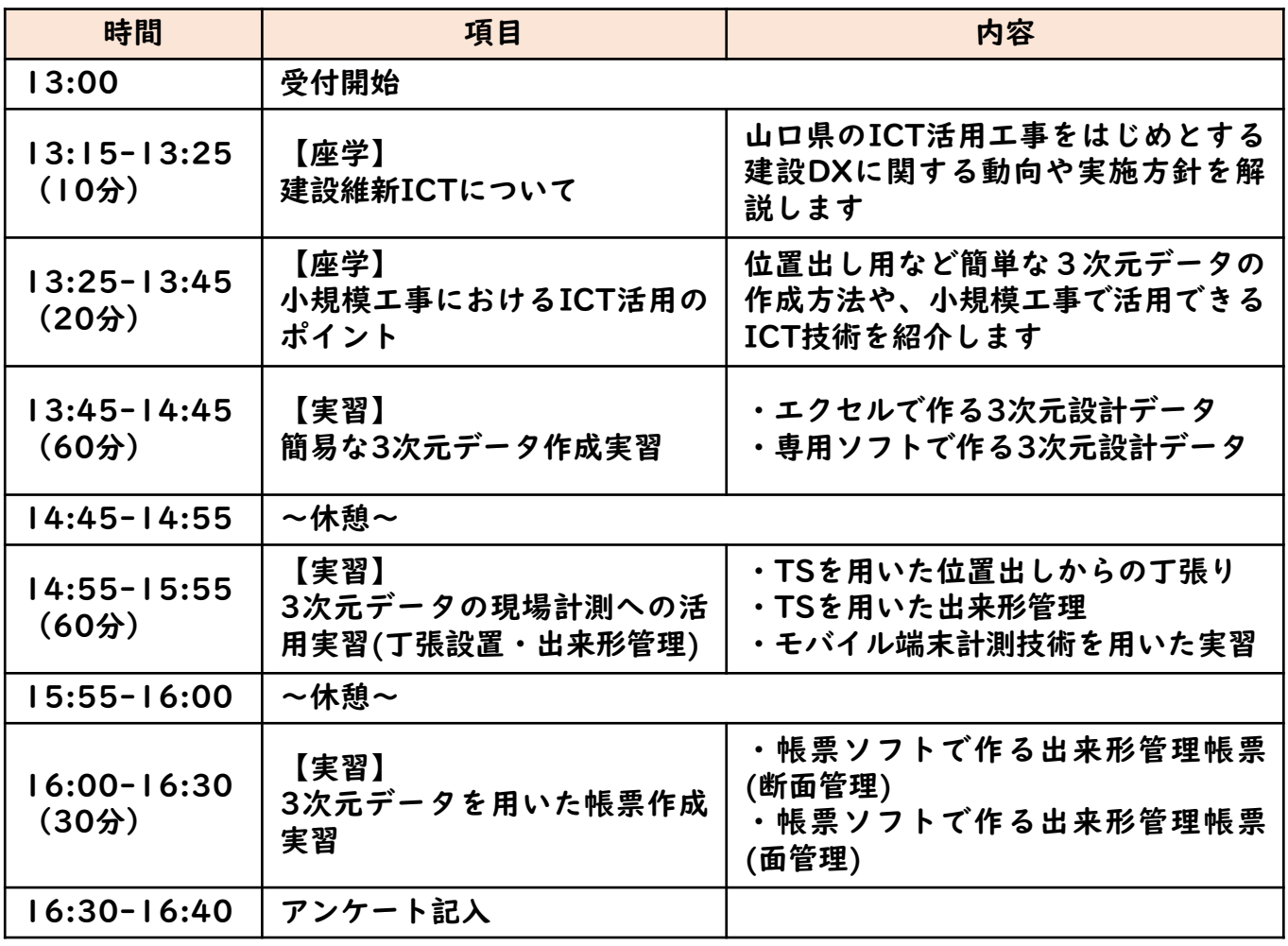

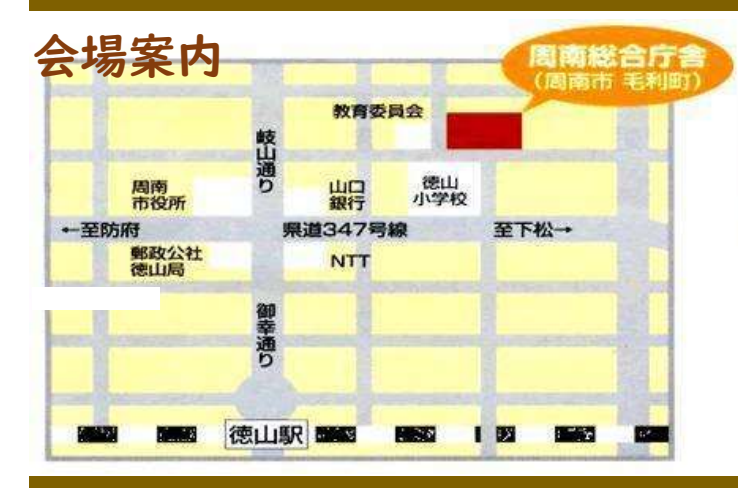

## 山口県周南総合庁舎 7階 入札室

(住所) 〒745-0004 周南市毛利町2丁目38)

周南総合庁舎には駐車場はありますが、 利用者が多く、駐車できない日もあります ので、相乗りにご協力をお願いします。

日程を変更しました

※令和5年度の開催予定(全4回ともに同じ内容のセミナーを予定しています)

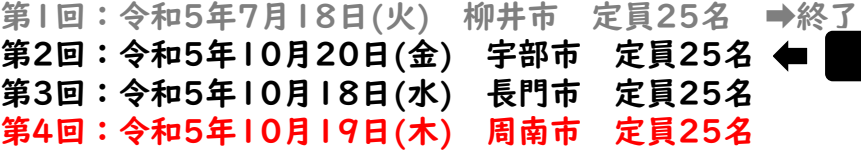

## 問い合わせ先 山口県 土木建築部 技術管理課 建設DX推進班 中越 TEL:083-933-3640

E-mail:Y-ICT@pref.yamaguchi.lg.jp

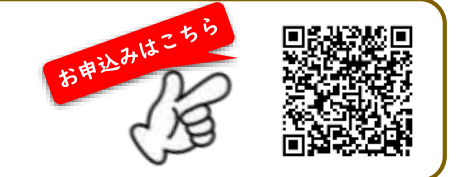